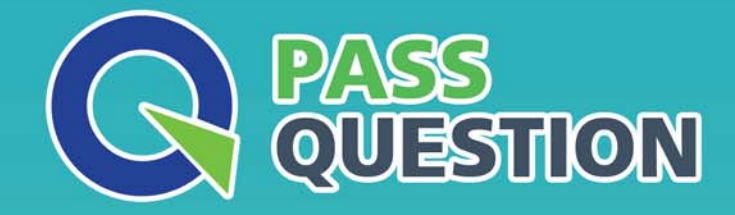

## QUESTION & ANSWER HIGHER QUALITY, BETTER SERVICE

**Provide One Year Free Update!** https://www.passquestion.com

## **Exam** : **C\_TS450\_2020**

**Title** : : SAP Certified Application Associate - SAP S/4HANA Sourcing and Procurement - Upskilling for ERP Experts

## **Version** : DEMO

1.What does the material type influence in the material master in SAP Materials Management? There are 2 correct answers to this question.

- A. Quantity and value update
- B. Procurement type
- C. Account group
- D. MRP type.
- **Answer:** A,B

2.You are using message determination with condition technique.

Which parameter can you specify in a condition record for a message output type in SAP Materials Management? There are 2 correct answers to this question.

- A. Partner function
- B. Print form
- C. Message texts
- D. Output time
- **Answer:** A,D

3.Which of the following are valid sources of supply in a source list in SAP Materials Management? There are 2 correct answers to this question.

- A. Procurement plant
- B. Contract.
- C. Quota arrangement
- D. Quotation

## **Answer:** A,B

4.Which of these are layers in SAP Best Practice content? There are 3 correct answers to this question.

- A. Process diagrams
- B. Building blocks
- C. Solution packages
- D. Configuration guides
- E. Scope items

**Answer:** B,C,E

5.What configuration element is mandatory for a material type that has been defined as quantity-based and value-based in SAP Materials Management? Please choose the correct answer.

- A. Account category reference
- B. Valuation class.
- C. Account group
- D. Valuation modification

**Answer:** A